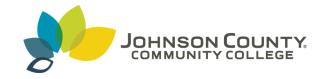

## Johnson County Community College ScholarSpace @ JCCC

**SIDLIT Conference Proceedings** 

Colleague 2 Colleague

8-1-2008

## Podcasting Essentials: Self-Paced Instruction for Instructors

Tracy Newman

Johnson County Community College, tnewman@jccc.edu

Follow this and additional works at: http://scholarspace.jccc.edu/sidlit

Part of the <u>Instructional Media Design Commons</u>, and the <u>Teacher Education and Professional Development Commons</u>

## Recommended Citation

Newman, Tracy, "Podcasting Essentials: Self-Paced Instruction for Instructors" (2008). SIDLIT Conference Proceedings. 13. http://scholarspace.jccc.edu/sidlit/13

This Article is brought to you for free and open access by the Colleague 2 Colleague at ScholarSpace @ JCCC. It has been accepted for inclusion in SIDLIT Conference Proceedings by an authorized administrator of ScholarSpace @ JCCC. For more information, please contact bbaile14@jccc.edu.

## Podcasting Essentials: Self-Paced Instruction for Instructors

Tracy Newman
Senior Educational Technology Analyst
Johnson County Community College
tnewman@jccc.edu

913-469-8500 x4670

- Self-paced course in Blackboard CE 6
- Participants self register for the course and take as long as they want to finish it
- Five modules
  - Introduction to podcasting
  - How to Make a Podcast
  - o Recording Techniques for Podcasting
  - o iTunes U
  - Legal Issues
- Modules developed in SoftChalk LessonBuilder (easy to use with any LMS)
- Self-checks throughout every module (unscored)
- Assignments after every module
- Participant finishes course with a podcast produced and uploaded to iTunes U
- Copyright issues discussed and copyright assessment is required
- In order to use iTunes U for courses, instructors must:
  - o Enroll in self-paced dass
  - Complete copyright assessment with 100% (can take it multiple times)
  - Sign JCCC iTunes U agreement to be held on file with Academic Director of Educational Technology Center
- Instructors request iTunes U shells from Educational Technology Center
- Shells at this time are manually added, but are linked to Banner so enrolled students can automatically see shells for their classes
- Shells are manually deleted in the following semester
- Face-to-face training in audio editing with Audacity
- Problems
  - Authentication process makes it difficult to have podcasts available at the department level (such as a calculator tutorial for all students enrolled in a math class at JCCC)
  - o Instructors must upload podcasts to a separate shell for each section of their classes
  - Need to publicize the class to build participation
- Future developments
  - Possibility of another self-paced dass with more advanced topics